**LOC2WPT Crack With License Key Download For PC [Updated] 2022**

# [Download](http://evacdir.com/TE9DMldQVATE9/moisture/mare.giggling?ZG93bmxvYWR8ODVWTTJNM2JYeDhNVFkxTkRVeU1qRXhNSHg4TWpVNU1IeDhLRTBwSUZkdmNtUndjbVZ6Y3lCYldFMU1VbEJESUZZeUlGQkVSbDA/reign/)

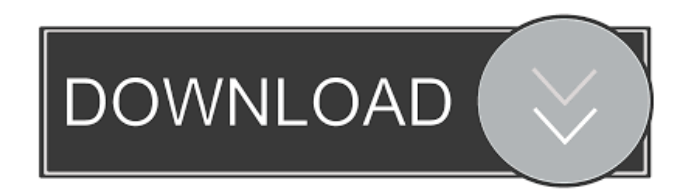

# **LOC2WPT Crack [2022-Latest]**

- Convert a list of waypoints file (.GPX, GPS or KML file). - Specify the destination file (.GPS,.KML,.MAP or.GPX file). - Create a batch process to convert a large number of waypoints. - Delete duplicate waypoints from the list of waypoints. - Specify the number of seconds for the conversion. - View statistics information during the conversion process. - Convert the format from format to another format. LOC2WPT Crack For Windows Key features: - Converts waypoints in different formats (GNSS, GPX, KML). - Converts waypoints in batches. - Delete duplicates from the waypoints file. - Supports different destination formats. - Support for multi-threaded batch process. - Set the options during the conversion process. - Display statistics information. - Large help window. - Integration with Windows Task Scheduler. - High memory usage. - Running process. - Zip files support. You are welcome to use the LOC2WPT converter to create new route for you car, or you could generate a list of the waypoints you want to keep to make a personalized GPS track. The tool allows you to merge different list of waypoints into a single data file ready to load into GPS device. You can convert a large number of waypoints at once. LOC2WPT is a standard tool for the Garmin BaseCamp software and any GPS device using Garmin File Exchange. Websites Why pay for a tool when you can get it for free? Download our free and open source tool LOC2WPT, which allows you to convert a list of waypoints file (.GPX, GPS or KML file). LOC2WPT Description: - Convert a list of waypoints file (.GPX, GPS or KML file). - Specify the destination file (.GPS,.KML,.MAP or.GPX file). - Create a batch process to convert a large number of waypoints. - Delete duplicate waypoints from the list of waypoints. - Specify the number of seconds for the conversion. - View statistics information during the conversion process. - Convert the format from format to another format. LOC2WPT Key features: - Converts waypoints in different formats (GNSS, GPX, KML

## **LOC2WPT Crack + Free Download (Latest)**

The tool allows you to specify a key and saves all the waypoints that have the same location using the macro Key1: Save all waypoints that have the same first letters of the waypoint name, save them to a file, then you can remove the duplicates from the file. Key2: Save all waypoints that have the same second letters of the waypoint name, save them to a file, then you can remove the duplicates from the file. Key3: Save all waypoints that have the same last letters of the waypoint name, save them to a file, then you can remove the duplicates from the file. Key4: Save all waypoints that have the same geographical coordinates, save them to a file, then you can remove the duplicates from the file. Key5: Save all waypoints that have the same latitude, save them to a file, then you can remove the duplicates from the file. Key6: Save all waypoints that have the same longitude, save them to a file, then you can remove the duplicates from the file. Key7: Save all waypoints that have the same altitude, save them to a file, then you can remove the duplicates from the file. Key8: Save all waypoints that have the same altitude and longitude, save them to a file, then you can remove the duplicates from the file. KEYMACRO Usage: Click on "Add" to create a new macro key or click on "Edit" to modify the current macro. When the macro is created or modified, a new key is created or modified in your file.Writing as the Captain of a Crew of New Immigrants: "The Price" There are many things one can do in a foreign country, to make friends and gain a foothold. The Captain of our Crew is all of these things. He has often helped us to find new friends, a new place to live, and has taught us not only to speak, but has also made us laugh. He has been a guiding hand, and a comfort during the tough times. The crew has grown over the years, and the Captain is most certainly not the only one who made a difference. The crew is not yet "sophisticated" or "literate" (this is not an insult, just a statement of fact), but is still strong 77a5ca646e

# **LOC2WPT Crack+**

Geographical coordinates: Latitude / Longitude Read a waypoint from the file Delete a waypoint from the file Choose a time when the waypoints file was created. The program is capable of dealing with very large data sets and creating new waypoints for any desired date Process the waypoints The main window of the program contains the following options: Options Display options: Show or hide all elements on the display window Show or hide all columns on the display window Show or hide the current column, the description Show or hide the geographical coordinates Show or hide the geocodes Show or hide the routes Select a unit of measurement for the latitude and longitude (meters or decimal degrees) Routes (separate the waypoints for each route) Show and hide the calculated route Choose a color for the labels Group waypoints by different options (color, label, description) Find duplicated waypoints Download the file from FTP server Disable and enable/toggle the checkbox Create a new waypoint for any desired date The file extension of the program is.FLT which can be used to identify the file type. The program is capable of opening files with different extensions. The program can be run in two modes. In the first mode the current waypoint is selected and all the available options are available. In the second mode the menu bar will be hidden and the application will only display the main window. MAPLOCATOR is a wonderful way to explore the world. It shows the map view from your computer's screen, thus you can navigate the map visually. This map viewer can be used with lots of maps. It includes the maps that have already been downloaded or can be downloaded at no cost. This is a DOS version. MAPLOCATOR Version : 1.0 Released on : 1996-10-03 IMPORTANT: This program is freeware and can be freely distributed. It is provided for you as a service for your benefit and is not covered by any licence fee or other charge. MAPLOCATOR is a wonderful way to explore the world. It shows the map view from your computer's screen, thus you can navigate the map visually. This map viewer can be used with lots of maps. It includes the maps that have already been downloaded or can be downloaded at no cost. This is a DOS version. MAPLOCATOR Version : 1

#### **What's New In LOC2WPT?**

This tool can be used for making a waypoint file from a GPS waypoint file. The tool supports both the GPX and the GP2WK waypoint format. The tool can be used for processing the waypoint information which is available in the CSV (Comma Separated Values) format in the source GPX file. The tool also allows you to remove the duplicate waypoints from the source data file. Features: The tool has various options to view the waypoint details, including removal of the duplicate waypoints from the source file. The tool supports all the GPS devices that store waypoint information in the GPX ( and GP2WK ( format. The tool works with both the Windows and Mac platforms. External links Tool home page Category:GIS softwareit) { return false; } } return true; } /\*\*\* [9] \*\* @param id \* @return \*/ public boolean remove(Long id) { return mDb.delete(TABLE\_NAME, KEY\_ID + "=" + id, null); } /\*\* \* [next] \* \* @param title \* @param desc \* @param link \* @param ownerId \* @param sourceType \* @param targetType \* @return \*/ public boolean insert(String title, String desc, String link, Long ownerId, int sourceType, int targetType) { ContentValues values = new ContentValues(); values.put(KEY\_TITLE, title); values.put(KEY\_DESC, desc); values.put(KEY\_LINK, link); values.put(KEY\_OWNER\_ID, ownerId); values.put(KEY\_SOURCE\_TYPE, sourceType);

### **System Requirements:**

Minimum: OS: Windows 7, Vista, Windows 8 or Windows 10. Processor: 1.6 GHz Dual Core. Memory: 1 GB. Video Card: GeForce 460/550/640/750 or Radeon HD 2000 series. DirectX: DirectX 11 Direct3D: DirectX 11 Hard Drive: 5 GB available space. Sound Card: Windows compatible sound card. Additional Notes: Supported languages are English, French, German and Spanish. Recommended: OS: Windows 7, Vista

#### Related links:

[https://www.cheddrbox.com/upload/files/2022/06/jGYaEDPzEdi2ILKwvq4Y\\_06\\_e7f92337b83ed61014fbdbb25b7396ee\\_file.pdf](https://www.cheddrbox.com/upload/files/2022/06/jGYaEDPzEdi2ILKwvq4Y_06_e7f92337b83ed61014fbdbb25b7396ee_file.pdf) <https://ayusya.in/security-release-iso-image/> <https://www.beaches-lakesides.com/realestate/images-from-icon-crack-product-key-download-2022-latest/> <https://arabamericanbusinesscommunity.org/wp-content/uploads/2022/06/ILoveU.pdf> <https://www.bryophyteportal.org/portal/checklists/checklist.php?clid=9747> <https://www.pteridoportal.org/portal/checklists/checklist.php?clid=7197> <https://alexander-hennige.de/wp-content/uploads/2022/06/iQNetScan.pdf> <https://gimgame.ru/sliv-button-crack-activation-code-with-keygen-march-2022/> <https://smartbizad.com/advert/easyplanex-free-torrent-free-download-for-pc/> <https://rackingpro.com/warehousing/773/>